## EINLCI+UN9

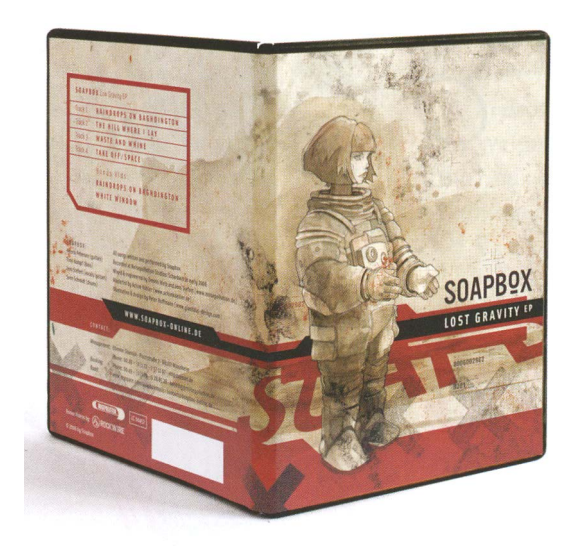

[ 01 ] Ein DVD-Cover und ...

Im Alter von etwa dreizehn Jahren fingen mein Bruder und ich an, uns für Rockmusik zu begeistern und unser Taschengeld in Schallplatten zu investieren. Schon zu dieser Zeit war ich von den Covermotiven der Tonträger ebenso so fasziniert wie von der Musik selbst. Sehr angetan hatten es mir die Fantasy-Szenen von Derek Riggs, Roger Dean und anderen britischen Illustratoren. Mit beeindruckender Maitechnik setzten sie extravagante Formen zu kraftvollen Kompositionen zusammen und gingen damit weit über das Anfertigen schlichter Bandporträts hinaus. Später begeisterte ich mich auch für Comics - besonders die Zeichner aus dem französischen Sprachraum wie zum Beispiel Enki Bilal und Caza hatten es mir angetan. Ohne es damals zu merken, habe ich durch diese Medien etwas über Illustration und Grafikdesign gelernt, und viele der Bilder aus dieser Zeit, besonders die Landschaften von Roger Dean, gefallen mir noch heute.

Meine eigenen zeichnerischen Versuche reichten lange Zeit und zu meiner Enttäuschung nicht an die Ergebnisse meiner Vorbilder heran. Zwar hatte ich im Grafikdesign-Studium sehr gute Zeichenlehrer, aber die Ausbildung beinhaltete kaum illustrative Techniken, und ich hatte nicht die geringste Ahnung, wie ein Bild koloriert wird. Erst mit meinem ersten Apple Macintosh und Photoshop gelang es mir, Bilder zu kreieren, die in meinen Augen Substanz hatten. Endlich hatte ich ein Werkzeug an der Hand, mit dem ich frei arbeiten und bedenkenlos experimentieren konnte. Anfänglich nutzte ich den Rechner, um Aquarell-Illustrationen und Zeichnungen zu überarbeiten und zu kombinieren [ 01 ] [  $02$  ], im Laufe der Zeit entstanden dann immer mehr Bilder komplett digital.

[ 02 ] ... ein Poster für eine Rockband. Die Zeichnungen habe ich mit dem Bleistift angefertigt und digital mit eingescannten Aquarellfarben und grafischen Elementen kombiniert. Der Einfluss französischer Comiczeichner ist unverkennbar, wie ich finde.

8006002982

 $\overline{0201}$ 

8006002982

0201

Erstaunlicherweise hatte ich damals trotz guter Ergebnisse das Gefühl, dass ich schummelte und dass »echte« Illustrationen nur auf traditionelle Weise entstehen können. Heute sehe ich diesen Sachverhalt ganz anders, aber zu jener Zeit war ich mit diesen Bedenken nicht allein. Während Grafikdesigner den Computer als Arbeitsmittel schon längst akzeptiert hatten, vvurde er von Illustratoren noch ais Mittei für krude Bitmap-Biider und künstlich wirkende Farbverläufe misstrauisch beäugt. Im laufe der Zeit und mit der Entwicklung von leistungsfähigeren Modellen setzte sich jedoch auch in diesen Kreisen die Erkenntnis durch, dass computerbasierte Illustration eine ebenbürtige Alternative zu den traditionellen Methoden darstellt. Mehr noch: Die Unterstützung des Computers machte ganz neue Arbeitsweisen möglich, die der lllustrationsbranche neues Leben einhauchten. Auch ich schätze die Stärken des digitalen Zeichnens deutlich höher ein als dessen Limitationen und entdecke mit Freude täglich neue Facetten an dieser Arbeitsweise.

Das Buch, das Sie in den Händen halten, ist das Ergebnis meines eigenen Werdegangs und basiert auf meinen persönlichen Erfahrungen, die ich gerne mit Ihnen teilen möchte. Zu diesem Zweck habe ich das Buch in vier Abschnitte eingeteilt: ein Segment mit technischen Grundlagen, einen gestalterischen Teil, einen praktischen Teil mit Tutorials und einen Bereich mit Tipps für den kreativen Alltag. Obwohl die einzelnen Abschnitte auch ohne den Gesamtkontext verständlich sind, bauen sie gedanklich auf einander auf und werfen, hintereinander gelesen, ein Licht auf die wichtigsten Aspekte der digitalen Illustration.

Geschrieben habe ich dieses Buch für alle, die sich für das Illustrieren am Computer interessieren: ambitionierte Hobbyzeichner, Studierende und Berufsillustratoren, aber auch lehrende, wie Berufsschul- und Hochschullehrer. Damit richte ich mich an fortgeschrittene Anwender und setze Grundkenntnisse in den Programmen, im Betriebssystem und in der Druckvorstufe voraus. Das Buch enthält also keine vollständigen Funktionsbeschreibungen der jeweiligen Software und ist als Erweiterung der entsprechenden Kompendien gedacht. Nur so war es mir möglich, komplexe Abläufe in einer übersichtlichen Form darzustellen. Auf die eine oder andere Funktion gehe ich dennoch hier und da ein, wenn ich den Eindruck hatte, dass sie aus einem besonderen Grund erwähnenswert ist.

Ein paar weitere Einschränkungen haben sich als unabdingbar herausgestellt. Zum einen kann ich nicht für eine gesamte Branche sprechen. Selbst wenn ich dies wollte, ist die Illustratoren-Gemeinschaft zu bunt, zu vielseitig und zu eigensinnig, um sich in einem einzelnen Buch zusammenfassen zu lassen. Wohlwissend, dass es viele weitere Wege und Sichtweisen gibt, habe ich mich stets auf meine persönlichen Methoden besonnen. Zum

Zweiten habe ich im Zweifelsfall Konzepte bevorzugt, die mir in erster Linie für Illustratoren praktikabel und nützlich erschienen. Bei dem Titel des Buches mag das offensichtlich erscheinen - allein die gestalterischen Grundlagen ein bisschen vollständiger darstellen zu wollen, hieße jedoch, diverse eigenständige Bücher zu verfassen. Zu meinem gelegentlichen Bedauern musste ich also stark selektieren und auf einige spannende Punkte aus der bildenden Kunst und dem Grafikdesign verzichten.

Die größte Herausforderung bestand indessen darin, Abläufe, die ich intuitiv und fließend ausübe, in differenzierte Schritte zu zerlegen. Ein Buch über das Tanzen zu verfassen, stelle ich mir ähnlich knifflig vor. Mein Ziel war also, die wichtigsten Aspekte einer Bildentwicklung herauszufiltern, ohne zu viele Fragen offenzulassen, aber gleichzeitig nicht mit unverhältnismäßig vielen Details Verwirrung zu stiften. Verzichtet habe ich dabei auch auf überspezifische Tutorials, die um spezielle Motive kreisen. Anleitungen wie »So zeichne ich Manga-Frisuren, die sich im Wind bewegen« oder »Abgefahrene Airbrush-Porträts im Stil der 80er Jahre« finden Sie nicht in diesem Buch. Viel wichtiger war es mir, Prinzipien zu vermitteln, die das Auge und die Hand schulen und sich auf viele Arten des Illustrierens übertragen lassen.

Die Begriffe »Künstler«, »Illustrator« und »Kreativer« benutze ich übrigens fast austauschbar. Die klare Abgrenzung der Berufsfelder zu hinterfragen ist mir weniger wichtig, als die große Schnittmenge der Bereiche zu betonen. Es würde mich also sehr freuen, wenn Sie auf den nächsten Seiten genug Raum für die Entwicklung eigener Arbeitsmethoden und einer eigenen Identität finden - übernehmen Sie, was Ihnen passend erscheint, und lassen Sie alles andere weg. Am allerschönsten fände ich es, wenn Ihnen die Lektüre Freude macht und Sie infolgedessen Inspiration für viele zukünftige gestalterische Versuche verspüren!

Viel Freude mit dem Buch und eine lehrreiche Zeit wünscht:

THR  $\bigg\vert \circ$ 

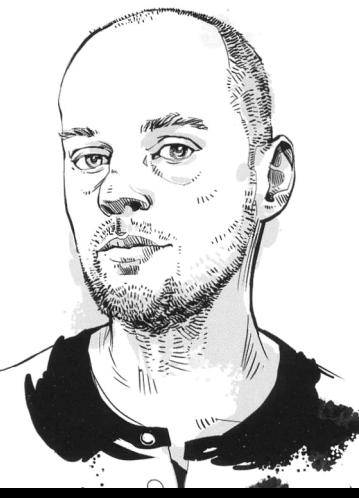